, tushu007.com

<<Illustrator CS4 >>>

书名:<<Illustrator CS4中文版实用教程>>

- 13 ISBN 9787111298151
- 10 ISBN 7111298152

出版时间:2010-6

作者:张凡//李岭

PDF

## http://www.tushu007.com

, tushu007.com

可作为本专科院校相关专业或社会培训班的教材,也可作为平面设计爱好者的自学用书.

<<Illustrator CS4 >>>

IIIustrator CS4 8 IIIustrator CS4

IIIustrator CS4

IIIustrator CS4

 $,$  tushu007.com

<<Illustrator CS4 >>>

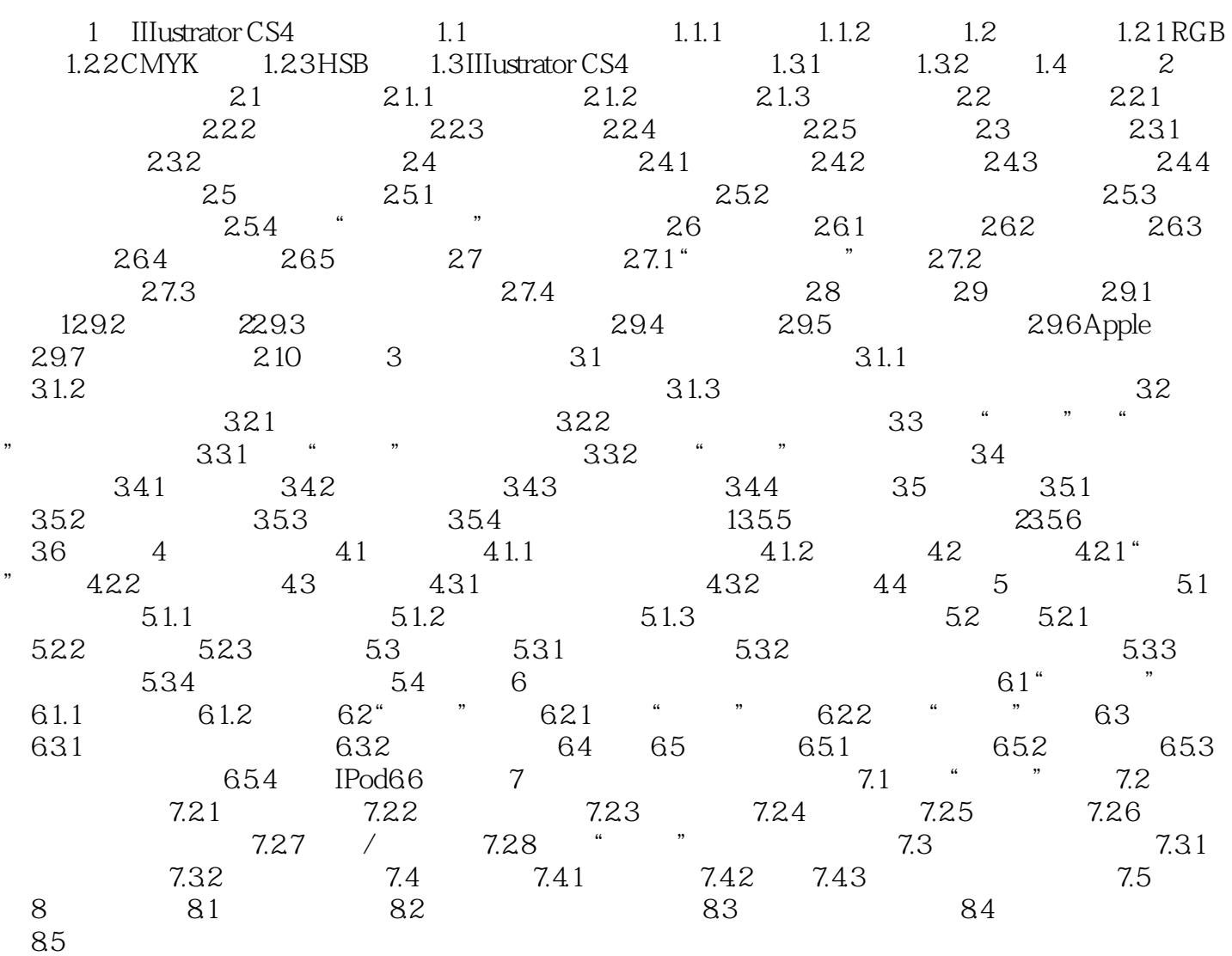

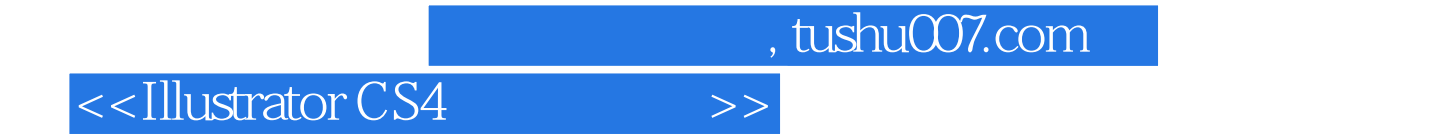

**Illustrator CS4** 

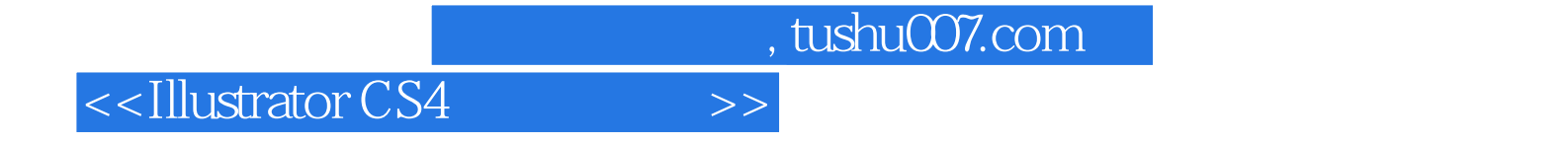

本站所提供下载的PDF图书仅提供预览和简介,请支持正版图书。

更多资源请访问:http://www.tushu007.com